# LEARNING DIGITAL

### **Adobe® Basics (Photoshop®, Illustrator®, InDesign®)**

Lernbereich: Online Marketing Business(IBB) Kursdauer: 6 Wochen in Vollzeit, 12 Wochen in Teilzeit Relevanz: Einen Überblick über die Tools gewinnen und Grundlagen in Photoshop®, Illustrator® und InDesign® erlernen.

### **Zielgruppe:**

Diese Weiterbildung ist beispielsweise für Marketingfachleute, Architekten, Grafiker und Designer für Print und Web, Werbeagenturen, Druckereien, Profifotografen mit eigenen Studios, Werbeabteilungen, Mode- und Textildesigner, Industriedesigner, Produkt- und Verpackungsdesigner geeignet.

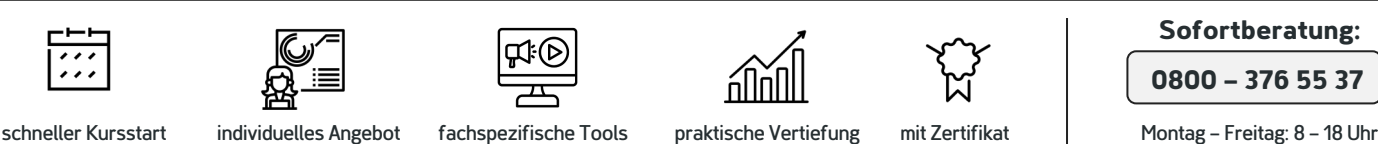

## Kurzbeschreibung:

 $\overline{\cdot}$ 

Die Programme Photoshop®, InDesign® & Illustrator® von Adobe® sind der Standard in puncto Design und Web – und kaum noch vom Markt wegzudenken. Du lernst die Grundlagen der drei gängigsten Anwendungen der Creative Cloud. In

Adobe® Photoshop® gibt es die Möglichkeit, Daten für die Ausgabe auf verschieden Medien vorzubereiten.

#### Berufliche Perspektiven:

Kursinhalte:

Zu Adobe® gibt es in Werbeagenturen, Druckereien und Firmen und Behörden mit Abteilungen für Öffentlichkeitsarbeit keine Alternative. Mit diesem umfassenden Wissen werden die Grundlagen für Ihre Arbeitsmarktintegration sehr stark verbessert. Mit dem Erlernen dieses Programms haben Sie die

besten Voraussetzungen, sich in den verschiedenen Bereichen des grafischen Gewerbes zu etablieren. Der sichere Umgang mit dem Programm sowie solide Basiskenntnisse auf diesem Gebiet sind für die Bewerbung im grafischen Gewerbe notwendig.

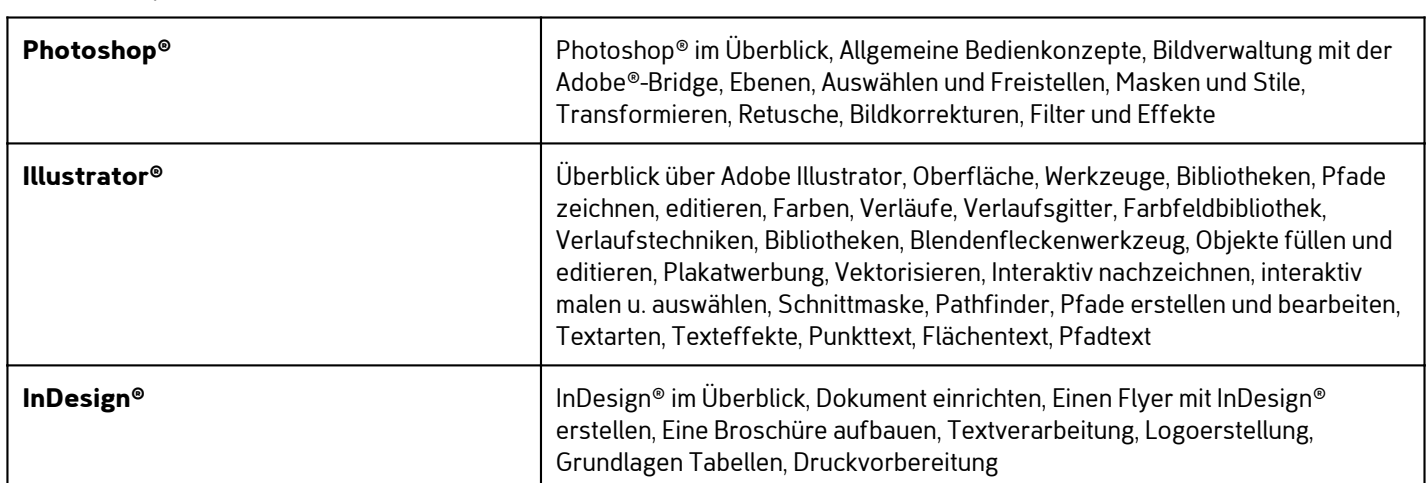

### Kontakt TELEFON E-MAIL & WEB ADRESSE

**TELEFON** 

Kostenlose Hotline 0800 37 655 37

#### E-MAIL & WEB

contact@learning-digital.de www.learning-digital.de

Learning Digital GmbH Innere Hallerstraße 8a, 90419 Nürnberg

#### AMTSGERICHT

Nürnberg: HRB 38242 Geschäftsführer: Lin Müller